## **Rsyslogserver Remotelogging**

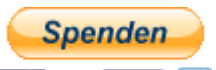

Hauseigenes Apt-Repo: <https://apt.iteas.at> With Wise Director Mit Rsyslog (Default in vielen Distributionen) ist es ein leiches in 15 Minuten einen zentralen voll funktionsfähigen Loggingserver zu bauen. Nachdem Rsyslog schon in **Ubuntu 18.04** vorinstalliert ist, muss man genau garnichts nach installieren.

Am Server passt man das Konfigurationsfile /etc/rsyslog.conf wie folgt an. Die folgende Sektion muss einkommentiert werden:

```
...
module(load="imudp")
input(type="imudp" port="514")
...
```
Nun noch ein Template wir denn gerne unsere Logs gerne abgelegt hätten. Das ganze unter dem gleichen File, gleich darunter:

```
...
$template remote-incoming-logs,"/var/log/remote-
logging/%HOSTNAME%/%PROGRAMNAME%.log"
*.* ?remote-incoming-logs
\delta ~
...
```
Den Zugriff könnte man noch mit \$AllowedSender TCP, 127.0.0.1, 192.168.10.0/24, \*.example.com einschränken. Jetzt noch das Verzeichnis erstellen und die richtigen Berechtigungen vergeben.

```
mkdri /var/log/remote-logging
chown syslog:syslog /var/log/remote-logging
```
Nun startet man den Server neu:

systemctl restart rsyslog.service

Somit ist der Serverpart fertig. Also nächstes kommt die Clientkonfiguration.

## **Rsyslog Clientkonfiguration**

Diese besteht aus einer Datei: /etc/rsyslog.d/51-remote.conf Der Inhalt ist simpel. Nach dem anlegen dieser Datei starten wir auch auf unserem Client Rsyslog neu.

```
$PreserveFQDN on
```
\$ActionQueueFileName queue \$ActionQueueMaxDiskSpace 1g \$ActionQueueSaveOnShutdown on \$ActionQueueType LinkedList \$ActionResumeRetryCount -1

\*.\* @meinserver.supertux.lan:514;RSYSLOG\_SyslogProtocol23Format

systemctl restart rsyslog.service

Ab nun loggt unser Client bereits brav zentral im FQDN mit Unterfiles pro Pogramm.

From: <https://deepdoc.at/dokuwiki/> - **DEEPDOC.AT - enjoy your brain**

Permanent link: **[https://deepdoc.at/dokuwiki/doku.php?id=server\\_und\\_serverdienste:rsyslogserver\\_remotelogging&rev=1614862206](https://deepdoc.at/dokuwiki/doku.php?id=server_und_serverdienste:rsyslogserver_remotelogging&rev=1614862206)**

Last update: **2021/03/04 13:50**

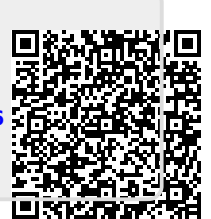